# **countrydata Documentation**

*Release 0.0.1*

**Álvaro Mondéjar Rubio**

**Mar 22, 2020**

# **INTRODUCTION**

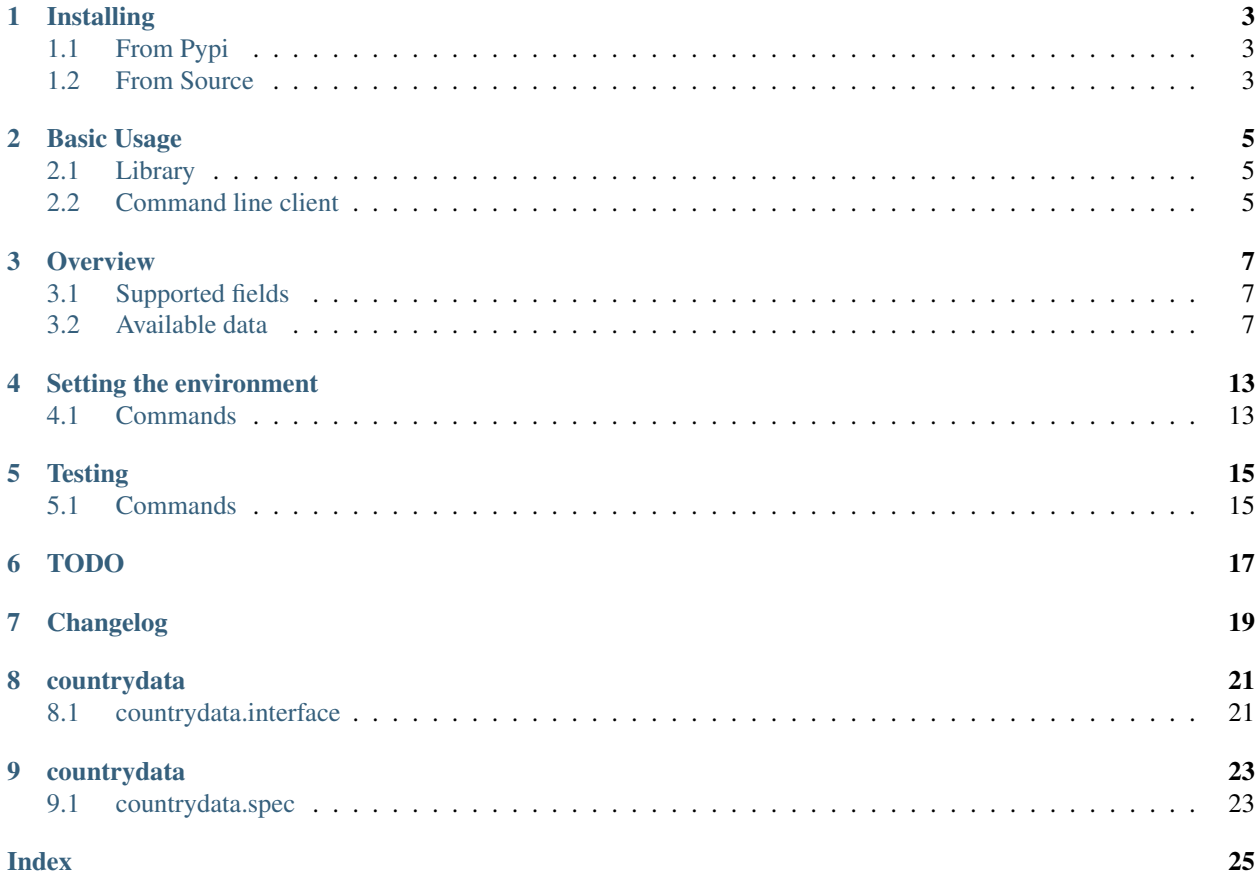

CountryData is a Python library and command line interface to retrieve updated data for all the countries in the world fastly.

# **ONE**

# **INSTALLING**

# <span id="page-6-1"></span><span id="page-6-0"></span>**1.1 From Pypi**

pip3 install countrydata

# <span id="page-6-2"></span>**1.2 From Source**

git clone https://github.com/mondeja/countrydata.git cd countrydata python3 setup.py install

**TWO**

# **BASIC USAGE**

### <span id="page-8-1"></span><span id="page-8-0"></span>**2.1 Library**

The main exposed interface for the library is  $Country$ , and can be initialized for a country indicating explicitly what data we are using or implicitly.

Explicitly, we can use whatever data field included. For example, retrieve Spain using ISO-3361-1 Alpha3 code, using a3 as optional argument:

```
>>> from countrydata import Country
>>> country = Country(a3="ESP")
>>> country.data
{'codes': {'a2': 'ES', 'a3': 'ESP', 'num': 724, 'gec': 'SP'}}
```
Implicitly, countrydata tries to infer what field you are using. Let's try to retrieve Spain using ISO-3361-1 Numeric3 code as positional argument:

```
>>> country = Country(724)
>>> country.data
{'codes': {'a2': 'ES', 'a3': 'ESP', 'num': 724, 'gec': 'SP'}}
```
Warning: Keep in mind that positional arguments countries initialization may currently initialize unexpected countries.

# <span id="page-8-2"></span>**2.2 Command line client**

Run countrydata --help or countrydata <command> --help to see documentation for all commands.

```
$ countrydata get-value numeric ESP
724
$ countrydata get-value "ISO-3361-1 Alpha2" 724
ES
```
## **THREE**

# **OVERVIEW**

<span id="page-10-0"></span>CountryData maintains an updated set of countries data periodically tested. It allows you to write applications that needs updated information about countries and other geographical areas.

Currently, the data is built based on [ISO-3361-1 Aplha2](https://en.wikipedia.org/wiki/ISO_3166-1_alpha-2) country codes, including information from top level territories, without including country subdivisions.

All the data is scraped from online sources which acts as providers, but is validated by countrydata tests before add it to the code, so the library always include data previously validated for the publicly available tests.

# <span id="page-10-1"></span>**3.1 Supported fields**

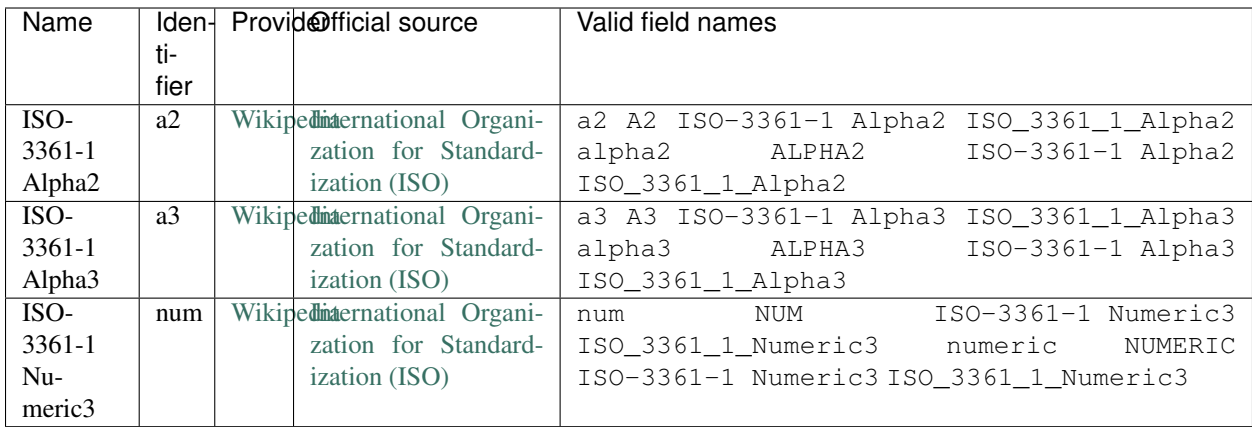

# <span id="page-10-2"></span>**3.2 Available data**

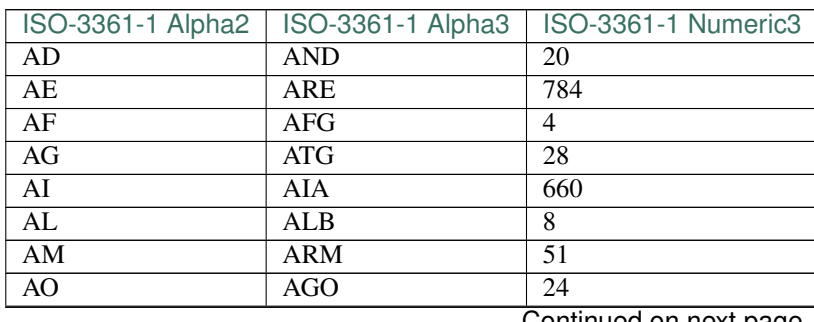

| . av.o<br>ISO-3361-1 Alpha2 | commaca nom providae page<br>ISO-3361-1 Alpha3 | ISO-3361-1 Numeric3 |
|-----------------------------|------------------------------------------------|---------------------|
| <b>AQ</b>                   | <b>ATA</b>                                     | $\overline{10}$     |
| AR                          | <b>ARG</b>                                     | $\overline{32}$     |
| $\overline{AS}$             | <b>ASM</b>                                     | 16                  |
| AT                          | <b>AUT</b>                                     | 40                  |
| <b>AU</b>                   | <b>AUS</b>                                     | $\overline{36}$     |
| $\overline{AW}$             | <b>ABW</b>                                     | 533                 |
| $\overline{AX}$             | <b>ALA</b>                                     | $\overline{248}$    |
| $\overline{AZ}$             | AZE                                            | 31                  |
| <b>BA</b>                   | $\overline{BH}$                                | $\overline{70}$     |
| $\overline{BB}$             | <b>BRB</b>                                     | $\overline{52}$     |
| BD                          | $\overline{BGD}$                               | $\overline{50}$     |
| BE                          | <b>BEL</b>                                     | 56                  |
| BF                          | <b>BFA</b>                                     | 854                 |
| BG                          | <b>BGR</b>                                     | 100                 |
| BH                          | <b>BHR</b>                                     | 48                  |
| BI                          | BDI                                            | 108                 |
| $\overline{BJ}$             | <b>BEN</b>                                     | $\overline{204}$    |
| BL                          | <b>BLM</b>                                     | 652                 |
| BM                          | <b>BMU</b>                                     | $\overline{60}$     |
| BN                          | <b>BRN</b>                                     | $\overline{96}$     |
| <b>BO</b>                   | <b>BOL</b>                                     | $\overline{68}$     |
| <b>BQ</b>                   | <b>BES</b>                                     | $\overline{535}$    |
| $\overline{\text{BR}}$      | <b>BRA</b>                                     | $\overline{76}$     |
| $\overline{\text{BS}}$      | <b>BHS</b>                                     | $\overline{44}$     |
| <b>BT</b>                   | <b>BTN</b>                                     | $\overline{64}$     |
| $\overline{BV}$             | <b>BVT</b>                                     | $\overline{74}$     |
| $\overline{\rm BW}$         | <b>BWA</b>                                     | $\overline{72}$     |
| $\overline{BY}$             | <b>BLR</b>                                     | $\overline{112}$    |
| $\overline{BZ}$             | BLZ                                            | 84                  |
| $\overline{\text{CA}}$      | CAN                                            | 124                 |
| $\overline{CC}$             | $\overline{CCK}$                               | 166                 |
| CD                          | $\overline{COD}$                               | 180                 |
| CF                          | CAF                                            | 140                 |
| $\overline{\text{CG}}$      | $\overline{COG}$                               | 178                 |
| $\overline{\text{CH}}$      | <b>CHE</b>                                     | 756                 |
| CI                          | <b>CIV</b>                                     | 384                 |
| $\overline{\text{CK}}$      | COK                                            | 184                 |
| $\overline{\text{CL}}$      | CHL                                            | $\overline{152}$    |
| $\overline{\text{CM}}$      | $\overline{\text{CMR}}$                        | 120                 |
| $\overline{\text{CN}}$      | <b>CHN</b>                                     | $\overline{156}$    |
| $\overline{CO}$             | $\overline{\text{COL}}$                        | 170                 |
| CR                          | CRI                                            | 188                 |
| $\overline{\mathrm{CU}}$    | CUB                                            | 192                 |
| $\overline{\text{CV}}$      | $\overline{\text{CPV}}$                        | 132                 |
| $\overline{\text{CW}}$      | $\overline{\mathrm{CUW}}$                      | $\overline{531}$    |
| $\overline{\text{CX}}$      | $\overline{\text{CXR}}$                        | $\overline{162}$    |
| $\overline{\rm CY}$         | $\overline{\text{CYP}}$                        | 196                 |
| $\overline{\text{CZ}}$      | <b>CZE</b>                                     | $\overline{203}$    |
| DE                          | <b>DEU</b>                                     | 276                 |

Table 1 – continued from previous page

| ISO-3361-1 Alpha2        | rable i – commuted nom previous page<br>ISO-3361-1 Alpha3 | ISO-3361-1 Numeric3 |
|--------------------------|-----------------------------------------------------------|---------------------|
| DJ                       | $\overline{D}$                                            | $\overline{262}$    |
| $\overline{\rm DK}$      | <b>DNK</b>                                                | 208                 |
| DM                       | <b>DMA</b>                                                | $\overline{212}$    |
| D <sub>O</sub>           | <b>DOM</b>                                                | 214                 |
| DZ                       | <b>DZA</b>                                                | 12                  |
| $\overline{EC}$          | <b>ECU</b>                                                | 218                 |
| $\overline{EE}$          | <b>EST</b>                                                | $\overline{233}$    |
| $\overline{EG}$          | <b>EGY</b>                                                | 818                 |
| E <sub>H</sub>           | <b>ESH</b>                                                | 732                 |
| $\overline{ER}$          | <b>ERI</b>                                                | $\overline{232}$    |
| $\overline{ES}$          | <b>ESP</b>                                                | $\overline{724}$    |
| ET                       | <b>ETH</b>                                                | $\overline{231}$    |
| $\overline{FI}$          | $\overline{FIN}$                                          | $\overline{246}$    |
| $\overline{FJ}$          | $\overline{FII}$                                          | 242                 |
| FK                       | <b>FLK</b>                                                | 238                 |
| <b>FM</b>                | <b>FSM</b>                                                | 583                 |
| FO                       | <b>FRO</b>                                                | 234                 |
| $\overline{\text{FR}}$   | <b>FRA</b>                                                | 250                 |
| GA                       | <b>GAB</b>                                                | 266                 |
| $\overline{GB}$          | <b>GBR</b>                                                | 826                 |
| GD                       | <b>GRD</b>                                                | 308                 |
| GE                       | <b>GEO</b>                                                | 268                 |
| GF                       | GUF                                                       | 254                 |
| $\overline{GG}$          | $\overline{GGY}$                                          | 831                 |
| $\overline{GH}$          | <b>GHA</b>                                                | 288                 |
| $\overline{GI}$          | $\overline{GIB}$                                          | $\overline{292}$    |
| $\overline{GL}$          | <b>GRL</b>                                                | 304                 |
| $\overline{GM}$          | $\overline{\rm GMB}$                                      | 270                 |
| GN                       | $\overline{\text{GIN}}$                                   | 324                 |
| $\overline{GP}$          | GLP                                                       | $\overline{312}$    |
| $\overline{GQ}$          | $\overline{GNQ}$                                          | 226                 |
| GR                       | <b>GRC</b>                                                | $\overline{300}$    |
| $\overline{\text{GS}}$   | SGS                                                       | 239                 |
| GT                       | <b>GTM</b>                                                | 320                 |
| $\overline{\mathrm{GU}}$ | <b>GUM</b>                                                | 316                 |
| <b>GW</b>                | <b>GNB</b>                                                | 624                 |
| GY                       | <b>GUY</b>                                                | 328                 |
| HK                       | <b>HKG</b>                                                | 344                 |
| HM                       | <b>HMD</b>                                                | 334                 |
| HN                       | <b>HND</b>                                                | 340                 |
| <b>HR</b>                | <b>HRV</b>                                                | 191                 |
| HT                       | <b>HTI</b>                                                | 332                 |
| $\overline{HU}$          | <b>HUN</b>                                                | 348                 |
| $\overline{ID}$          | <b>IDN</b>                                                | 360                 |
| $\overline{IE}$          | <b>IRL</b>                                                | 372                 |
| $\overline{\text{IL}}$   | <b>ISR</b>                                                | 376                 |
| $\overline{\text{IM}}$   | <b>IMN</b>                                                | 833                 |
| $\overline{\text{IN}}$   | $\overline{\text{IND}}$                                   | 356                 |
| $\overline{10}$          | <b>IOT</b>                                                | 86                  |

Table 1 – continued from previous page

| ISO-3361-1 Alpha2      | sontinged non-previous page<br>ISO-3361-1 Alpha3 | ISO-3361-1 Numeric3 |
|------------------------|--------------------------------------------------|---------------------|
| IQ                     | <b>IRQ</b>                                       | 368                 |
| $\overline{\text{IR}}$ | <b>IRN</b>                                       | 364                 |
| $\overline{\text{IS}}$ | <b>ISL</b>                                       | 352                 |
| $\overline{\text{IT}}$ | <b>ITA</b>                                       | 380                 |
| JE                     | JEY                                              | 832                 |
| JM                     | <b>JAM</b>                                       | 388                 |
| $\overline{JO}$        | <b>JOR</b>                                       | 400                 |
| $\overline{JP}$        | <b>JPN</b>                                       | $\overline{392}$    |
| KE                     | <b>KEN</b>                                       | 404                 |
| $\overline{KG}$        | $\overline{\text{KGZ}}$                          | $\overline{417}$    |
| $\overline{\text{KH}}$ | <b>KHM</b>                                       | 116                 |
| $\overline{\text{KI}}$ | $\overline{KIR}$                                 | 296                 |
| $\overline{KM}$        | $\overline{COM}$                                 | 174                 |
| <b>KN</b>              | <b>KNA</b>                                       | 659                 |
| $\overline{KP}$        | <b>PRK</b>                                       | 408                 |
| $\overline{\text{KR}}$ | <b>KOR</b>                                       | 410                 |
| $\overline{\text{KW}}$ | <b>KWT</b>                                       | 414                 |
| $\overline{KY}$        | CYM                                              | 136                 |
| $\overline{KZ}$        | <b>KAZ</b>                                       | 398                 |
| LA                     | <b>LAO</b>                                       | 418                 |
| $\overline{LB}$        | <b>LBN</b>                                       | $\overline{422}$    |
| $\overline{LC}$        | <b>LCA</b>                                       | $\overline{662}$    |
| $\overline{LI}$        | <b>LIE</b>                                       | 438                 |
| $\overline{LK}$        | <b>LKA</b>                                       | 144                 |
| LR                     | <b>LBR</b>                                       | 430                 |
| $\overline{LS}$        | LSO                                              | $\overline{426}$    |
| LT                     | LTU                                              | 440                 |
| $\overline{\text{LU}}$ | <b>LUX</b>                                       | 442                 |
| $\overline{\text{LV}}$ | <b>LVA</b>                                       | 428                 |
| $\overline{LY}$        | <b>LBY</b>                                       | 434                 |
| MA                     | <b>MAR</b>                                       | $\overline{504}$    |
| $\overline{\text{MC}}$ | $\overline{MCO}$                                 | 492                 |
| <b>MD</b>              | <b>MDA</b>                                       | 498                 |
| <b>ME</b>              | <b>MNE</b>                                       | 499                 |
| <b>MF</b>              | <b>MAF</b>                                       | 663                 |
| MG                     | <b>MDG</b>                                       | 450                 |
| <b>MH</b>              | <b>MHL</b>                                       | 584                 |
| MK                     | <b>MKD</b>                                       | 807                 |
| ML                     | MLI                                              | 466                 |
| $\overline{\text{MM}}$ | <b>MMR</b>                                       | 104                 |
| $\overline{MN}$        | <b>MNG</b>                                       | 496                 |
| MO                     | <b>MAC</b>                                       | 446                 |
| MP                     | <b>MNP</b>                                       | 580                 |
| $\overline{MQ}$        | <b>MTQ</b>                                       | 474                 |
| MR                     | <b>MRT</b>                                       | 478                 |
| MS                     | <b>MSR</b>                                       | 500                 |
| MT                     | <b>MLT</b>                                       | 470                 |
| MU                     | <b>MUS</b>                                       | 480                 |
| $\overline{MV}$        | <b>MDV</b>                                       | 462                 |

Table 1 – continued from previous page

| ו טוטוי<br>ISO-3361-1 Alpha2 | commaca noni provious page<br>ISO-3361-1 Alpha3 | ISO-3361-1 Numeric3 |
|------------------------------|-------------------------------------------------|---------------------|
| $\overline{\text{MW}}$       | <b>MWI</b>                                      | 454                 |
| $\overline{\text{MX}}$       | <b>MEX</b>                                      | 484                 |
| $\overline{MY}$              | <b>MYS</b>                                      | 458                 |
| $\overline{\text{MZ}}$       | <b>MOZ</b>                                      | $\overline{508}$    |
| $\overline{NA}$              | <b>NAM</b>                                      | 516                 |
| $\overline{\text{NC}}$       | <b>NCL</b>                                      | 540                 |
| $\overline{\text{NE}}$       | <b>NER</b>                                      | $\overline{562}$    |
| $\overline{\text{NF}}$       | <b>NFK</b>                                      | $\overline{574}$    |
| $\overline{\text{NG}}$       | $\overline{\text{NGA}}$                         | 566                 |
| $\overline{\text{NI}}$       | $\overline{\text{NIC}}$                         | 558                 |
| $\overline{\text{NL}}$       | <b>NLD</b>                                      | 528                 |
| $\overline{NO}$              | <b>NOR</b>                                      | 578                 |
| $\overline{\text{NP}}$       | <b>NPL</b>                                      | 524                 |
| $\overline{\text{NR}}$       | <b>NRU</b>                                      | 520                 |
| NU                           | NIU                                             | 570                 |
| NZ                           | <b>NZL</b>                                      | 554                 |
| $\overline{\text{OM}}$       | <b>OMN</b>                                      | 512                 |
| $\overline{PA}$              | PAN                                             | 591                 |
| $\overline{PE}$              | PER                                             | $\overline{604}$    |
| $\overline{PF}$              | <b>PYF</b>                                      | 258                 |
| PG                           | <b>PNG</b>                                      | 598                 |
| $\overline{PH}$              | PHL                                             | $\overline{608}$    |
| $\overline{\text{PK}}$       | <b>PAK</b>                                      | 586                 |
| $\overline{PL}$              | POL                                             | 616                 |
| $\overline{PM}$              | <b>SPM</b>                                      | 666                 |
| $\overline{PN}$              | PCN                                             | $\overline{612}$    |
| $\overline{PR}$              | PRI                                             | 630                 |
| $\overline{PS}$              | <b>PSE</b>                                      | $\overline{275}$    |
| PT                           | <b>PRT</b>                                      | 620                 |
| PW                           | <b>PLW</b>                                      | 585                 |
| $\overline{PY}$              | <b>PRY</b>                                      | 600                 |
| $\overline{QA}$              | QAT                                             | 634                 |
| RE                           | <b>REU</b>                                      | 638                 |
| <b>RO</b>                    | $\overline{ROU}$                                | $\overline{642}$    |
| $\overline{\text{RS}}$       | $\overline{\text{SRB}}$                         | 688                 |
| <b>RU</b>                    | <b>RUS</b>                                      | 643                 |
| <b>RW</b>                    | <b>RWA</b>                                      | 646                 |
| $\overline{\text{SA}}$       | SAU                                             | $\overline{682}$    |
| SB                           | SLB                                             | 90                  |
| SC                           | $\overline{\text{SYC}}$                         | 690                 |
| $\overline{SD}$              | <b>SDN</b>                                      | $\overline{729}$    |
| SE                           | <b>SWE</b>                                      | 752                 |
| $\overline{\rm SG}$          | SGP                                             | $\overline{702}$    |
| $\overline{\text{SH}}$       | <b>SHN</b>                                      | $\overline{654}$    |
| $\overline{\text{SI}}$       | SVN                                             | $\overline{705}$    |
| $\overline{SI}$              | $\overline{\text{SIM}}$                         | 744                 |
| $\overline{\text{SK}}$       | SVK                                             | 703                 |
| $\overline{\text{SL}}$       | <b>SLE</b>                                      | 694                 |
| $\overline{\text{SM}}$       | $\overline{\text{SMR}}$                         | 674                 |

Table 1 – continued from previous page

| ISO-3361-1 Alpha2          | sontinasa nomi provisas pago<br>ISO-3361-1 Alpha3 | ISO-3361-1 Numeric3 |
|----------------------------|---------------------------------------------------|---------------------|
| $\overline{\text{SN}}$     | <b>SEN</b>                                        | 686                 |
| $\overline{SO}$            | $\overline{SOM}$                                  | 706                 |
| $\overline{\text{SR}}$     | <b>SUR</b>                                        | 740                 |
| $\overline{\text{SS}}$     | $\overline{\text{SSD}}$                           | 728                 |
| $\overline{\text{ST}}$     | $\overline{\text{STP}}$                           | 678                 |
| $\overline{\text{SV}}$     | $\overline{\rm SLV}$                              | $\overline{222}$    |
| $\overline{\text{SX}}$     | <b>SXM</b>                                        | $\overline{534}$    |
| $\overline{\text{SY}}$     | $\overline{\text{SYR}}$                           | 760                 |
| $\overline{\text{SZ}}$     | <b>SWZ</b>                                        | 748                 |
| $\overline{TC}$            | <b>TCA</b>                                        | 796                 |
| <b>TD</b>                  | <b>TCD</b>                                        | $\overline{148}$    |
| $\overline{\text{TF}}$     | <b>ATF</b>                                        | 260                 |
| $\overline{\text{TG}}$     | <b>TGO</b>                                        | 768                 |
| TH                         | <b>THA</b>                                        | 764                 |
| TJ                         | <b>TJK</b>                                        | $\overline{762}$    |
| TK                         | <b>TKL</b>                                        | 772                 |
| $\overline{\text{TL}}$     | <b>TLS</b>                                        | $\overline{626}$    |
| <b>TM</b>                  | <b>TKM</b>                                        | $\overline{795}$    |
| <b>TN</b>                  | <b>TUN</b>                                        | 788                 |
| <b>TO</b>                  | <b>TON</b>                                        | 776                 |
| $\overline{\text{TR}}$     | <b>TUR</b>                                        | 792                 |
| $\overline{\text{TT}}$     | <b>TTO</b>                                        | 780                 |
| $\overline{\text{TV}}$     | <b>TUV</b>                                        |                     |
| $\overline{\text{TW}}$     | <b>TWN</b>                                        | 798                 |
|                            |                                                   | 158                 |
| $\overline{\text{TZ}}$     | <b>TZA</b>                                        | 834                 |
| <b>UA</b>                  | <b>UKR</b>                                        | 804                 |
| $\overline{\text{UG}}$     | <b>UGA</b>                                        | 800                 |
| $\overline{\text{UM}}$     | <b>UMI</b>                                        | 581                 |
| $\overline{US}$            | <b>USA</b>                                        | 840                 |
| UY                         | <b>URY</b>                                        | 858                 |
| <b>UZ</b>                  | <b>UZB</b>                                        | 860                 |
| <b>VA</b>                  | <b>VAT</b>                                        | 336                 |
| $\overline{\rm \text{VC}}$ | <b>VCT</b>                                        | 670                 |
| $\overline{\text{VE}}$     | <b>VEN</b>                                        | 862                 |
| $\overline{\text{VG}}$     | $\overline{\text{VGB}}$                           | $\overline{92}$     |
| VI                         | <b>VIR</b>                                        | 850                 |
| VN                         | <b>VNM</b>                                        | 704                 |
| $\overline{\text{VU}}$     | <b>VUT</b>                                        | 548                 |
| $\overline{\text{WF}}$     | WLF                                               | 876                 |
| $\overline{\text{WS}}$     | <b>WSM</b>                                        | 882                 |
| YE                         | <b>YEM</b>                                        | 887                 |
| $\overline{\text{YT}}$     | <b>MYT</b>                                        | 175                 |
| ZA                         | <b>ZAF</b>                                        | 710                 |
| $\overline{ZM}$            | <b>ZMB</b>                                        | 894                 |
| $\overline{ZW}$            | <b>ZWE</b>                                        | 716                 |

Table 1 – continued from previous page

# **SETTING THE ENVIRONMENT**

<span id="page-16-0"></span>To set up a complete Python3 development environment (Linux based systems only):

```
git clone https://github.com/mondeja/countrydata.git
cd countrydata
python3 -m pip install -U virtualenv
python3 -m virtualenv venv
. venv/bin/activate
python3 -m pip install -r dev-requirements.txt
```
# <span id="page-16-1"></span>**4.1 Commands**

You need to install NodeJS with NPM or Yarn to run frequent commands easily:

- build Build dinamic documentation files.
- dev:test Test with [pytest](https://docs.pytest.org) in your current environment.
- dev:install Performs a development install.
- dev:install:req Install countrydata development requirements.
- doc Build countrydata [sphinx](https://www.sphinx-doc.org) documentation.
- doc:watch Build countrydata [sphinx](https://www.sphinx-doc.org) documentation watching for changes in files.
- flake8 Test countrydata code styling using [flake8.](https://flake8.pycqa.org)
- release Release countrydata package to Pypa.
- release:test Release countrydata package to Pypa using testing endpoint.
- test Test countrydata against all available environments using [tox.](https://tox.readthedocs.io)

# **FIVE**

# **TESTING**

<span id="page-18-0"></span>All the testing of the library is performed by [tox](https://tox.readthedocs.io) for multiple Python environments and [pytest.](https://docs.pytest.org) Continuous testing is provided by [Travis](https://travis-ci.org/mondeja/countrydata) (for unit tests and style checks on Linux).

# <span id="page-18-1"></span>**5.1 Commands**

- dev:test Test with [pytest](https://docs.pytest.org) in your current environment.
- release:test Release countrydata package to Pypa using testing endpoint.
- test Test countrydata against all available environments using [tox.](https://tox.readthedocs.io)

# **SIX**

# **TODO**

<span id="page-20-0"></span>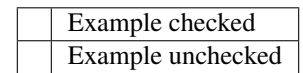

### **SEVEN**

# **CHANGELOG**

<span id="page-22-0"></span>Commit [729752f5](https://github.com/mondeja/countrydata/commit/729752f5c92f20ebd19023c5f10caa797162a16d)

- Added country names dissambiguation using dbpedia. by *Álvaro Mondéjar* at *2020-03-22 21:00:12*
- Minor bug fixed in documentation. by *Álvaro Mondéjar* at *2020-03-21 00:41:54*
- Documentation improvements by *Álvaro Mondéjar* at *2020-03-20 23:07:55*
- Dinamic Country interface properties added to documentation by *Álvaro Mondéjar* at *2020-03-16 23:49:07*
- Minor fix on script [ci skip] by *Álvaro Mondéjar* at *2020-03-16 23:08:41*
- Data field base specification documented. by *Álvaro Mondéjar* at *2020-03-16 23:05:28*
- Documentation improvements by *Álvaro Mondéjar* at *2020-03-16 19:59:01*
- Available data table added to documentation by *Álvaro Mondéjar* at *2020-03-16 18:39:46*
- Supported fields table added to documentation by *Álvaro Mondéjar* at *2020-03-15 21:30:54*
- Bump version to release script, badges and classifiers added. by *Álvaro Mondéjar* at *2020-03-15 20:27:10*

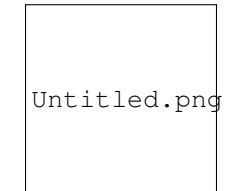

Fig. 1: Caption: An example image

### **EIGHT**

# **COUNTRYDATA**

### <span id="page-24-2"></span><span id="page-24-1"></span><span id="page-24-0"></span>**8.1 countrydata.interface**

**class** countrydata.**Country**(*\*args*, *\*\*kwargs*)

Represents a country and exposes his data. Their initialization is very flexible, allowing to construct it using any field of the data that refers to a country. This possibilities that any data field can be used as reference and this class acts as a country data factory.

Can be initialized explicitly by optional arguments (safer) or implicitly, delegating to the library the inference process of discover what field of the data you are using.

Implicitly, the class can be initalized defining a country value of any type of data as first positional argument. For example, let's try to initialize the United States using ISO-3361-1 Alpha2 codes implicitly:

```
>>> country = Country("US")
>>> country.a3
'USA'
>>> country.num
840
```
Explicitly, the class can be initialized using one of the supported [field names.](https://countrydata.readthedocs.io/en/latest/data/overview.html#supported-fields) This way is faster and safer. United States can be initialized by his ISO-3361-1 Numeric3 number:

```
>>> country = Country(num=840)
>>> country.a3
'USA'
```
**property a2**

Returns ISO-3361-1 Alpha2.

```
property a3
```
Returns ISO-3361-1 Alpha3.

```
property num
```
Returns ISO-3361-1 Numeric3.

#### **property codes**

Returns ISO-3361-1 Alpha2, ISO-3361-1 Alpha3 and ISO-3361-1 Numeric3.

### **NINE**

# **COUNTRYDATA**

### <span id="page-26-4"></span><span id="page-26-1"></span><span id="page-26-0"></span>**9.1 countrydata.spec**

#### **class** countrydata.spec.**CountryDataEntity**

Base class for all specification fields. All abstract properties are mandatory and must be overwritten for each field specficiation.

#### **abstract classmethod property readable**

Readable representation of a field.

#### **abstract classmethod property ids**

Valid identifiers for a field. The first identifier defined is the main identifier, and will be exposed as a property of countrydata.spec.Country interface.

#### **abstract classmethod property field\_path**

Path to the field inside the data. This needs to be defined as  $path/to/category:location_of.$ data where path/to/category is the path in the [data files tree](https://github.com/mondeja/countrydata/tree/master/countrydata/data/files) and location.of.data indicates the JSON attribute where is located the value for the country formatted as Javascript . characters getters syntax.

For example, the location of ISO-3361-1 Alpha2 code values are in countrydata/data/files/ general/<country-file>.json:codes.a2, so the value of this property at specification is general:codes.a2.

#### <span id="page-26-3"></span>**abstract classmethod property type**

Data type of the field. Needs to be a valid builtin python data type. Will be used to cast values and for testing.

#### <span id="page-26-2"></span>**abstract classmethod property null**

Boolean value that specifies if the field can be nullable or not.

#### **abstract classmethod property assertions**

List of tuples of two functions that takes a value as first parameter. Assertions are used to infere what fields are passed on interface initializations and testing the library.

The assertions described here must not contain assertions for type data or nullable values testing because this assertions are included dinamically using  $null$  and  $type$  properties.

Example of ISO-3361-1 Alpha2 specification assertion:

```
>>> [
>>> (
>>> lambda value: value.isupper(),
>>> lambda value: "%s code for %s is not uppercased" % (ISO_3361_1_
˓→Alpha2.readable, value),
```
(continues on next page)

(continued from previous page)

<span id="page-27-1"></span>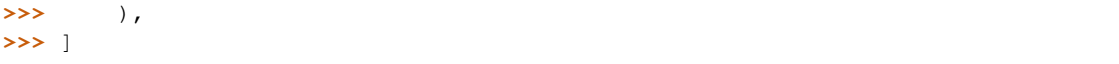

#### <span id="page-27-0"></span>**abstract classmethod property data**

Information about data providers and data sources. Represented by a dictionary of, at least, one key:

- provider\* Dictionary with readable and url keys that indicates the data provider of the field.
- source Dictionary with readable and url keys that indicates the data official source of the field. This value is optional. If not is defined, this means that the provider is the same as the official source of the data.

#### **classmethod property data\_provider**

Returns the [data](#page-27-0) provider defined at attribute provider of data class property.

#### **classmethod property data\_source**

Returns the [data](#page-27-0) source defined at attribute source of data class property. If not defined, returns the data provider defined at attribute provider of [data](#page-27-0) class property.

#### **classmethod test**(*value*)

Test using default Python assert statments if a value can be considered a valid value that follows the specification of the field.

**Parameters value** (any) – Value to test against the field restrictions.

#### **classmethod pytest**(*value*)

Test using Pytest style statments (assertion, "Failure message") if a value can be considered a valid value that follows the specification of the field.

**Parameters value** (any) – Value to test against the field specification restrictions.

#### **classmethod property category\_dirpath**

Returns the absolute path to the files directory of the category group for the field.

#### **classmethod property categories\_chain**

Returns all nested categories that belongs to the field specification.

#### **classmethod property groups\_chain**

Returns all nested groups that wraps the field specification into nested dictionaries.

#### **classmethod filepath**(*value*)

Returns the ISO-3361-1 Alpha2 data filename correspondent to the value passed. Needs to be a valid value for the field of the specification.

**Parameters value** (any) – Field specification value to use for search the correspondent ISO-3361-1 Alpha2 data filename.

#### **classmethod random\_value**()

Returns a random country between the values of specification field.

#### **classmethod property valid\_field\_names**

Returns a list of strings that can be used to initializate the country explicitly by field-value at Country interface.

### **INDEX**

# <span id="page-28-0"></span>A

a2() (*countrydata.Country property*), [21](#page-24-2) a3() (*countrydata.Country property*), [21](#page-24-2) assertions() (*countrydata.spec.CountryDataEntity class method*), [23](#page-26-4)

# C

categories\_chain() (*countrydata.spec.CountryDataEntity class method*), [24](#page-27-1) category\_dirpath() (*countrydata.spec.CountryDataEntity class method*),  $24$ codes() (*countrydata.Country property*), [21](#page-24-2) Country (*class in countrydata*), [21](#page-24-2) CountryDataEntity (*class in countrydata.spec*), [23](#page-26-4)

# D

data() (*countrydata.spec.CountryDataEntity class method*), [24](#page-27-1) data\_provider() (*countrydata.spec.CountryDataEntity class method*), [24](#page-27-1) data\_source() (*countrydata.spec.CountryDataEntity class method*), [24](#page-27-1)

# F

field\_path() (*countrydata.spec.CountryDataEntity class method*), [23](#page-26-4) filepath() (*countrydata.spec.CountryDataEntity*

*class method*), [24](#page-27-1)

# G

groups\_chain() (*countrydata.spec.CountryDataEntity class method*), [24](#page-27-1)

### I

ids() (*countrydata.spec.CountryDataEntity class method*), [23](#page-26-4)

### N

- null() (*countrydata.spec.CountryDataEntity class method*), [23](#page-26-4)
- num() (*countrydata.Country property*), [21](#page-24-2)

### P

pytest() (*countrydata.spec.CountryDataEntity class method*), [24](#page-27-1)

### R

- random\_value() (*countrydata.spec.CountryDataEntity class method*),  $24$
- readable() (*countrydata.spec.CountryDataEntity class method*), [23](#page-26-4)

### T

- test() (*countrydata.spec.CountryDataEntity class method*), [24](#page-27-1)
- type() (*countrydata.spec.CountryDataEntity class method*), [23](#page-26-4)

### V

valid\_field\_names() (*countrydata.spec.CountryDataEntity class method*), [24](#page-27-1)